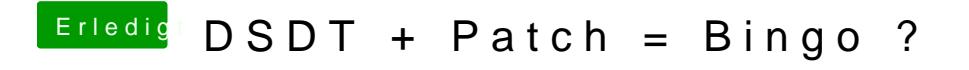

Beitrag von kuckkuck vom 10. April 2020, 01:14

Du musst die Datei speichern und komprimiert hier hochladen.